Beantworten Sie die Fragen in Aufgabe 1 mit einer kurzen, prägnanten Antwort.

### Aufgabe 1 (16 Punkte)

1. Mit welchem Verfahren lässt sich beim Bresenham-Algorithmus für Linien vermeiden, dass Linien mit unterschiedlicher Steigung unterschiedlich dick erscheinen?

Anti Aliasing

2. Wie oft wird beim 2D-boundaryFill jedes Pixel auf den Stack gelegt (ohne Randpixel) ?

viermal

3. Mit welchem Verfahren lassen sich auf schwarz-weiß Bildschirmen Grauwerte darstellen?

Dithering

4. Welcher Bereichscode nach Cohen & Sutherland gibt an, dass man sich unten links vom Clipping-Fenster befindet?

0101

5. Wo (in Bezug auf das Clippingrechteck) liegt die Linie zwischen den Punkten  $P_1$  und  $P_2$  wenn gilt:  $Regioncode(P_1)$  &&  $Regioncode(P_2)$  != 0 ?

komplett außerhalb des Rechtecks

6. Welcher Schritt folgt bei der JPEG-Komprimierung direkt nach dem Subsampling?

Diskrete Cosinus Transformation

7. Wieviele verschiedene Bernsteinpolynome ergeben sich, wenn man eine kubische Bezierkurve definieren möchte?

vier

8. Wie berechnet man die Länge eines Vektors  $v$ ?

 $\sqrt{v \cdot v}$ 

9. Welcher Punkt im  $\mathbb{R}^3$  wird durch die homogenen Koordinaten  $(8, 6, 4, 2)$  beschrieben?

 $(4, 3, 2)$ 

10. Wie heißt die schiefe Parallelprojektion mit  $\alpha = 35^{\circ}$  und  $\beta = 45^{\circ}$ ?

Kavalierprojektion

11. Wie ist die View Plane Distance definiert?

Entfernung vom VRP zum PRP

12. Wodurch werden Objekte im Drahtgittermodell repräsentiert?

Liste von Kanten

13. Bei welchem Shading-Verfahren wird der Mach-Band-Effekt weitesgehend vermieden?

Phong-Shading

14. Mit welchem Texturing Verfahren wird verwendet, um geometrisch solide Flächen teilweise transparent wirken zu lassen?

Alpha Mapping

15. Wodurch unterscheidet sich Displacement Mapping von anderen Texturing-Verfahren?

Es verändert die Geometrie des Objekts

16. Bei welchem Beleuchtungsalgorithmus werden Formfaktoren verwendet?

Radiosity

Füllen Sie das Gebiet mit dem 4-Way-Stepping beginnend bei dem Punkt $\bullet$ :

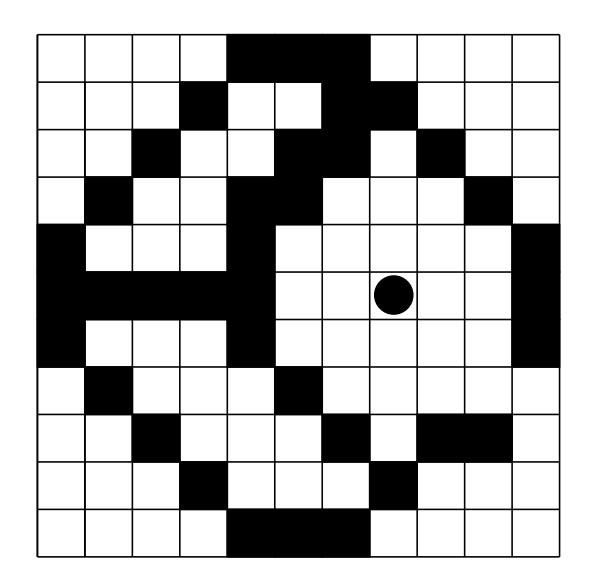

# Aufgabe 3 (4 Punkte)

Clippen Sie das Polygon nach dem Algorithmus von Sutherland & Hodgman an dem gestrichelten Rechteck und nummerieren Sie die Eckpunkte des neuen Polygons durch.

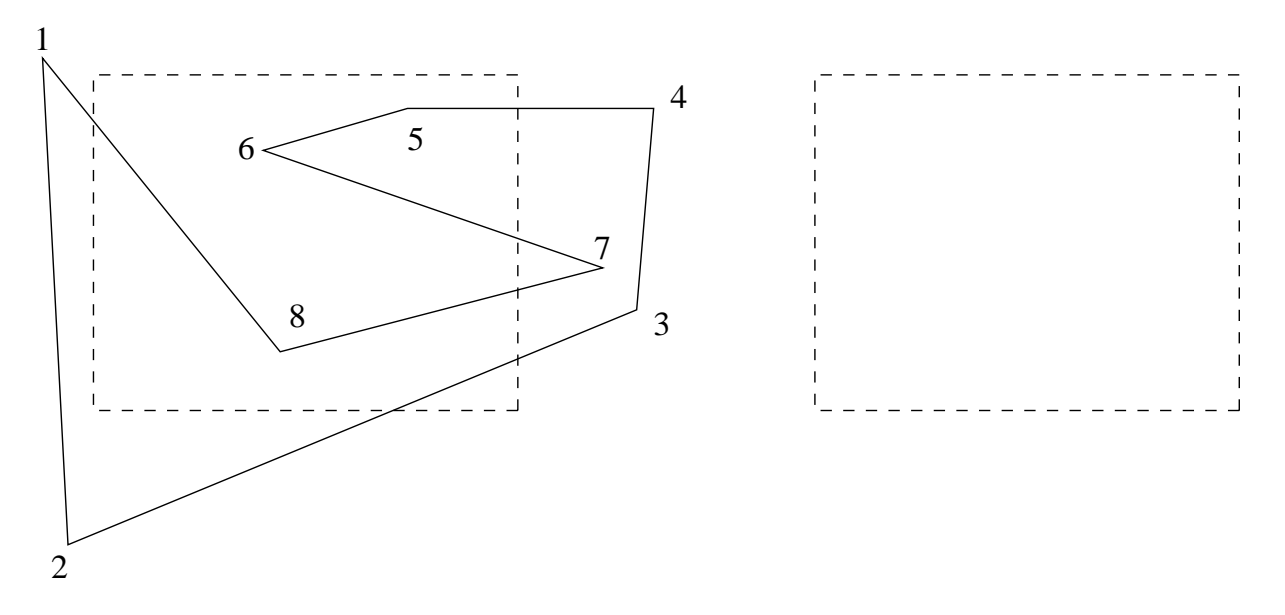

# Aufgabe 4 (3 Punkte)

Konstruieren Sie zu den gegebenen 4 Punkten nach dem Algorithmus von deCasteljau den Kurvenpunkt der kubischen Bézier-Kurve zum Wert  $t = \frac{1}{4}$  $\frac{1}{4}$ .

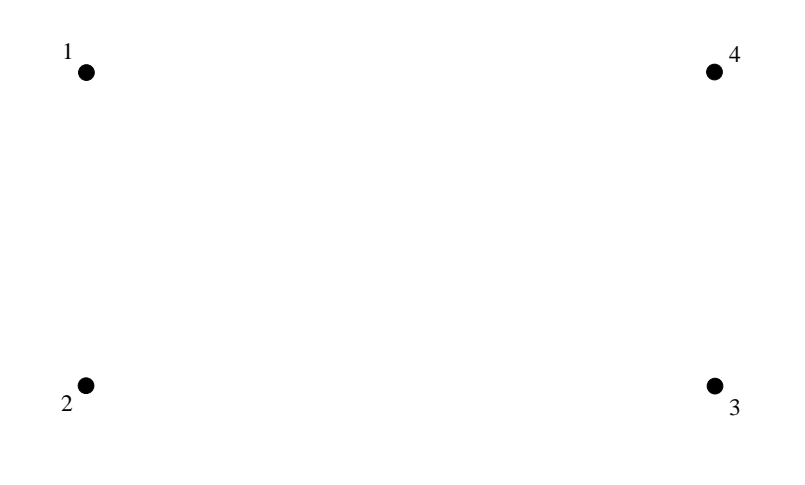

# Aufgabe 5 (7 Punkte)

Nach der Beschäftigung mit den Farbmodellen träumt Herr Vornberger nachts schlecht. In seinem Traum begibt er sich auf eine virtuelle Reise durch die HSV-Pyramide. Am nächsten Morgen kann er sich zwar noch an den Weg, aber nicht mehr an die Farben erinnern, die er gesehen hat. "Ich startete in der Spitze der Pyramide. Von dort flog ich an der 180°-Linie entlang bis zur Grundfläche der Pyramide. Auf der Grundfläche bewegte ich mich dann im mathematisch negativen Sinn den Rand entlang bis zur 0°-Marke. Von dort ging es auf direktem Weg zum Rand bei 240◦ und dann direkt zu 300◦ . Danach flog ich in die Mitte der Grundfläche der Pyramide und von dort wieder zurück in die Spitze."

- 1. Beschriften Sie den CMY-Würfel und die HSV-Pyramide mit den Farben (R,G,B,C,M,Y) sowie Schwarz und Weiß (S und W) und geben Sie in der HSV-Pyramide auch die Winkel an. (3 Punkte)
- 2. Zeichnen Sie jeweils in der Pyramide und im Würfel den genauen Weg ein, den Herr Vornberger im Traum wahrgenommen hat. Deuten Sie durch Pfeile an, in welche Richtung sich Herr Vornberger bewegt hat.(4 Punkte)

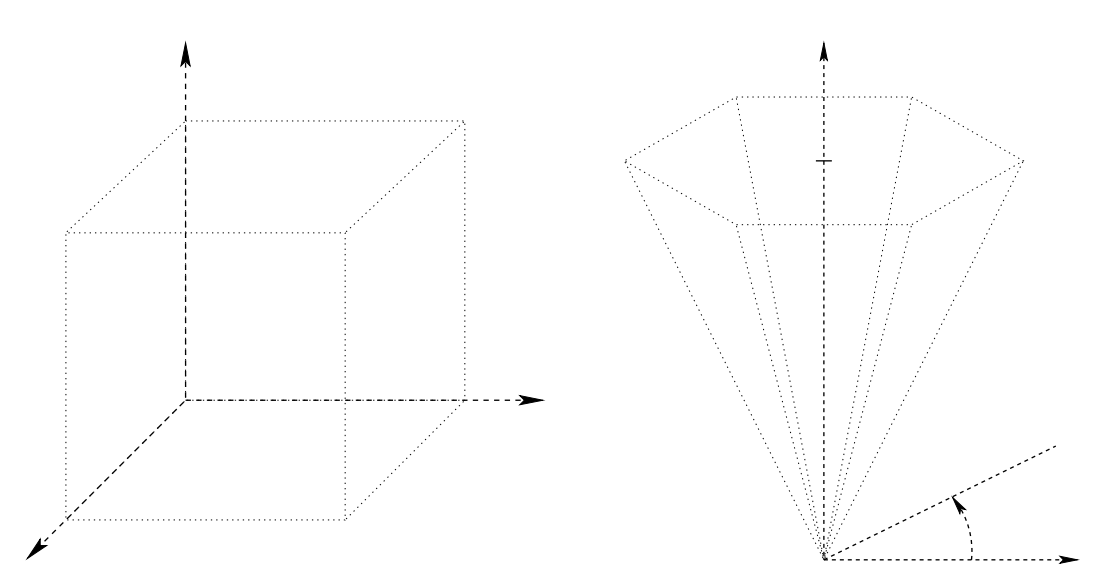

# Aufgabe 6 (3 Punkte)

Geben sie die Farbe Magenta als Tripel in dem jeweiligen Farb-Modell an:

| RGB        | ([0.0, 1.0], [0.0, 1.0], [0.0, 1.0])                     |  |  |
|------------|----------------------------------------------------------|--|--|
| <b>CMY</b> | ([0.0, 1.0], [0.0, 1.0], [0.0, 1.0])                     |  |  |
|            | HSV $\vert$ ([0°, 360°], [0%, 100%], [0%, 100%]) $\vert$ |  |  |

## Aufgabe 7 (6 Punkte)

Die folgende Abbildung stellt eine SVG-Grafik dar, in der ein roter Ballon an einer schwarzen Schnur dargestellt wird. Der Ballon setzt sich aus einem Kreis, einem Pfad (das Dreieck) und einer Linie der Dicke 1 zusammen. Die Koordinatenachsen dienen als Hilfe, um die Koordinaten der Objekte abzulesen, sie sollen in der SVG-Datei nicht beschrieben werden. Vervollständigen Sie die SVG-Datei, so dass diese die abgebildete Grafik definiert. Achten Sie darauf, dass der Kreis und der Pfad keine schwarze Randlinie haben.

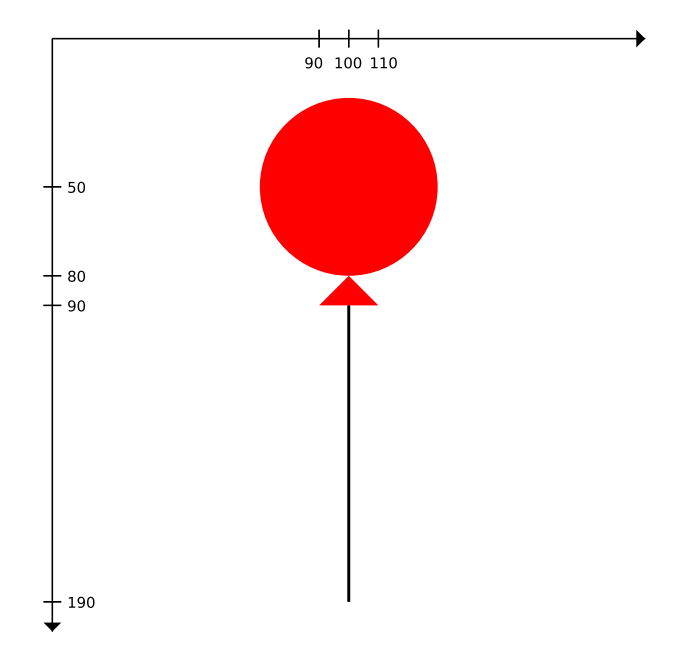

```
<?xml version="1.0" encoding="iso-8859-1"?>
<!DOCTYPE svg PUBLIC "-//W3C//DTD SVG 1.1//EN"
    "http://www.w3.org/Graphics/SVG/1.1/DTD/svg11.dtd">
```

```
<svg width="600" height="600" xmlns="http://www.w3.org/2000/svg"
     xmlns:xlink="http://www.w3.org/1999/xlink">
```
#### Aufgabe 8 (2 Punkte)

Bestimmen Sie die Dimension von folgendem Fraktal:

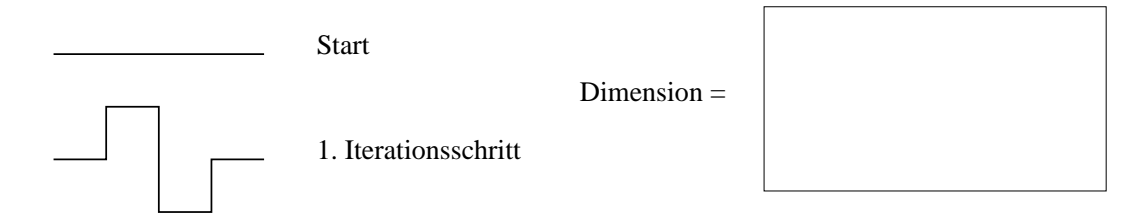

#### Aufgabe 9 (5 Punkte)

Wie lautet die Matrix für die orthogonale Parallelprojektion auf die  $yz$ -Ebene (Grundriß)? Der Betrachterstandpunkt sei auf der negativen x-Achse. (2 Punkte)

Projizieren Sie die Koordinaten der folgenden Pyramide und zeichnen Sie die transformierten Punkte in das Koordinatensystem ein. (3 Punkte)

 $P_1 = [0, 3, 0, 1], P_2 = [2, 1, 2, 1], P_3 = [-2, 1, 2, 1], P_4 = [-2, 1, -2, 1] \text{ und } P_5 = [2, 1, -2, 1].$ 

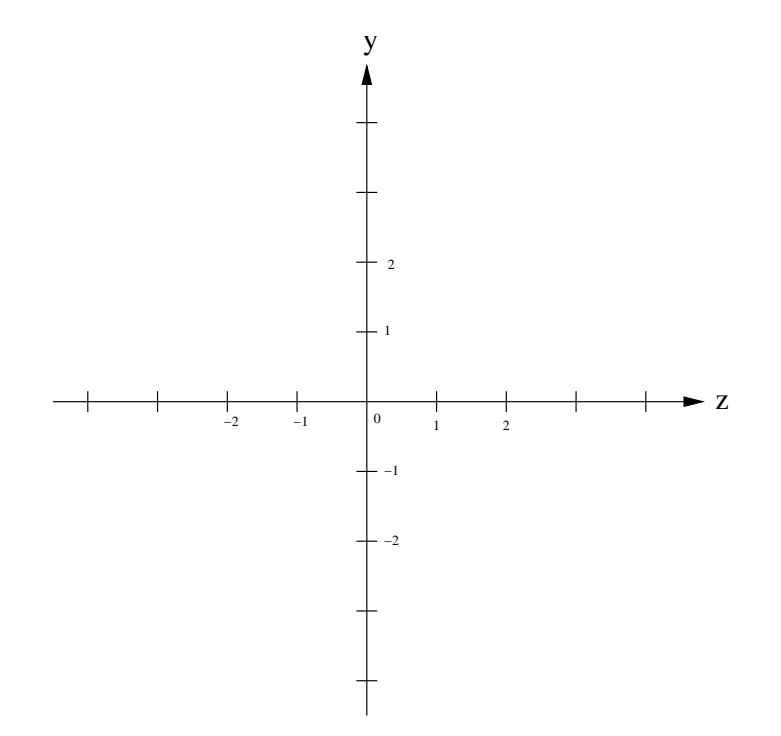

Sie wollen eine Uhr zeichnen und haben folgende Ausgangssituation vorliegen:

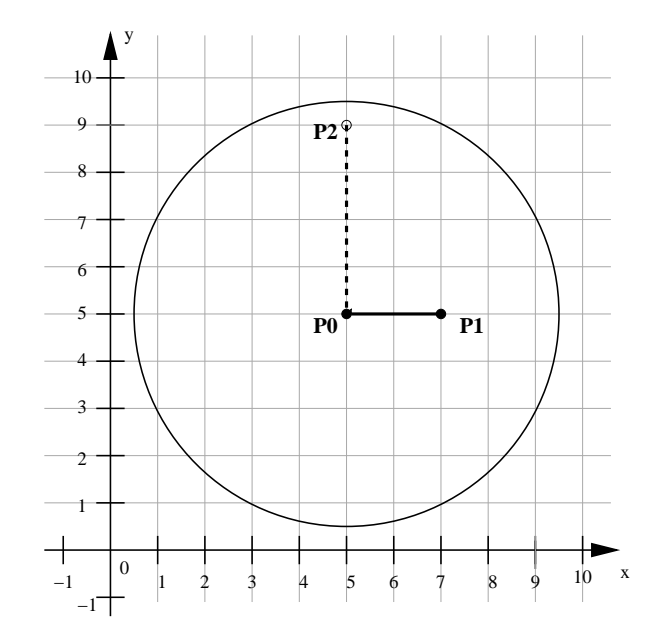

Die Punkte  $P0 = (5, 5, 1)$  und  $P1 = (5, 7, 1)$  sind gegeben.

P0 ist Mittelpunkt der Uhr, die Strecke von P0 zu P1 bildet den Stundenzeiger, der auf die Position 3 zeigt. Sie wollen nun den Minutenzeiger auf die Position 12 zeigen lassen, sodass drei Uhr angezeigt wird. Außerdem soll der Minutenzeiger doppelt so lang, wie der Stundenzeiger sein. P0 sei dabei wieder der Ausgangspunkt des neuen Zeigers. Finden Sie durch Rotieren und Skalierung von P1 den korrekten Punkt P2, sodass die Strecke von P0 zu P2 den Minutenzeiger darstellt.

Geben Sie eine kurze Beschreibung der nötigen Transformationen an sowie die zugehörigen Matrizen (mit numerischen Werten).

Gegeben Sie außerdem an, wie sich P2 aus P0 durch Anwenden der Matrizen berechnet (als Formel, ein Ausmultiplizieren der Matrizen ist nicht notwendig).

#### Aufgabe 11 (6 Punkte)

Wählen Sie aus den folgenden elementaren Transformationen einige aus und verketten Sie sie, so dass die Gesamttransformation eine Spiegelung an der Geraden

 $g: \vec{u} = \vec{a} + k \cdot \vec{v}$ mit $\vec{u}, \vec{a}, \vec{v} \in \mathbb{R}^2$ und  $k \in \mathbb{R}$ 

darstellt.g schließt mit der y-Achse den Winkel  $\alpha$  mit  $0 < \alpha < 90^{\circ}$  ein. Benutzen Sie jede Elementartransformation höchstens einmal. Gegeben sie die einzelnen Schritte an sowie die gesamte Verkettung der Matrizen.

- 1. Spiegelung an der x-Achse:  $Sp_x$ .
- 2. Spiegelung an der y-Achse:  $Sp<sub>v</sub>$ .
- 3. Translation um  $\vec{a}$ :  $T(\vec{a})$ .
- 4. Translation um  $-\vec{a}$ :  $T(-\vec{a})$ .
- 5. Translation um  $\vec{v}$ :  $T(\vec{v})$ .
- 6. Translation um  $-\vec{v}$ :  $T(-\vec{v})$ .
- 7. Rotation bzgl. des Ursprungs um  $\alpha$ :  $R(\alpha)$ .
- 8. Rotation bzgl. des Ursprungs um  $-\alpha$ :  $R(-\alpha)$ .
- 9. Rotation bzgl. des Ursprungs um 90° −  $\alpha$ :  $R(90° \alpha)$ .
- 10. Rotation bzgl. des Ursprungs um  $\alpha 90^{\circ}$ :  $R(\alpha 90^{\circ})$ .

### Aufgabe 12 (7 Punkte)

Gegeben seien die kartesische Basis 
$$
\mathcal{A} = \left\{ \begin{bmatrix} 1 \\ 0 \\ 0 \end{bmatrix}, \begin{bmatrix} 0 \\ 1 \\ 0 \end{bmatrix}, \begin{bmatrix} 0 \\ 0 \\ 1 \end{bmatrix} \right\}
$$
  
und die Basis  $\mathcal{B} = \left\{ \begin{bmatrix} 4 \\ 3 \\ 0 \end{bmatrix}, \begin{bmatrix} 0 \\ 1 \\ 1 \end{bmatrix}, \begin{bmatrix} 2 \\ 1 \\ 0 \end{bmatrix} \right\}$   
des  $\mathbb{R}^3$ .

des R .

Der Ursprung des durch die Basis B definierten Koordinatensystems habe bzgl. Basis A die homogenen Koordinaten [2, 3, 2, 1].

Weiterhin seien der Punkt  $Q_B = [4, 3, 10, 1]$  im durch die Basis  $\beta$  festgelegten Koordinatensystem und den o.g. Ursprung festgelegten Koordinatensystem gegeben.

Schreiben Sie die Matrix auf, die für den Basiswechsel benötigt wird. Wie lauten die homogenen Koordinaten von QA, also die Koordinaten von Q im Koordinatensystem mit der Basis A?

Die Viewing-Pipeline zur Projektion von dreidimensionalen Szenen auf ein zweidimensionales Ausgabegerät ist in mehrere Schritte unterteilt. Welche Namen haben diese Schritte? Was passiert im jeweiligen Schritt und wie lauten die üblichen Abkürzungen für die Koordinatensysteme, zwischen denen transformiert wird?

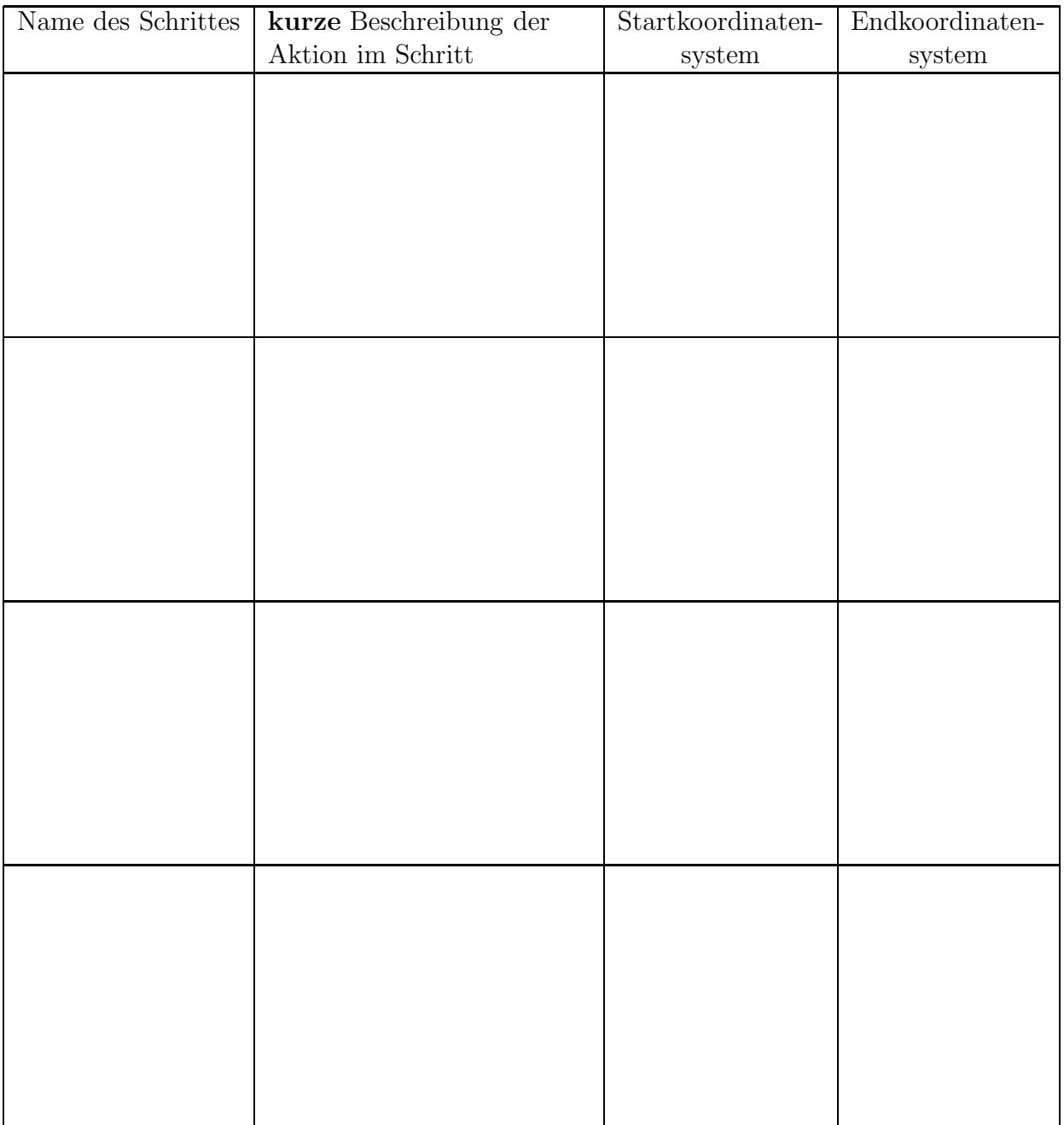

### Aufgabe 14 (10 Punkte)

Gegeben Sei ein FlatFace f mit den Vertices  $P_0 = (2, 4, 2), P_1 = (3, 2, 1)$  und  $P_2 = (1, 1, 1),$ die in dieser Reihenfolge das Face definieren. Es sei  $PRP = (0, 0, 3)$ . Berechnen Sie mittels Backfaceculling, ob das Face f dem Betrachter zugewandt ist. Schreiben Sie den Lösungsweg und das Ergebnis auf.

## Aufgabe 15 (5 Punkte)

Zeichnen Sie zu den angegebenen Linien in der 2D Szene den zugehörigen BSP-Tree und die resultierende Zerlegung des Raumes (direkt in die gegebene Szene). Leere Teilbäume brauchen nicht angegeben zu werden.

Die Kanten werden in der Reihenfolge der Großbuchstaben von A nach F abgehandelt.

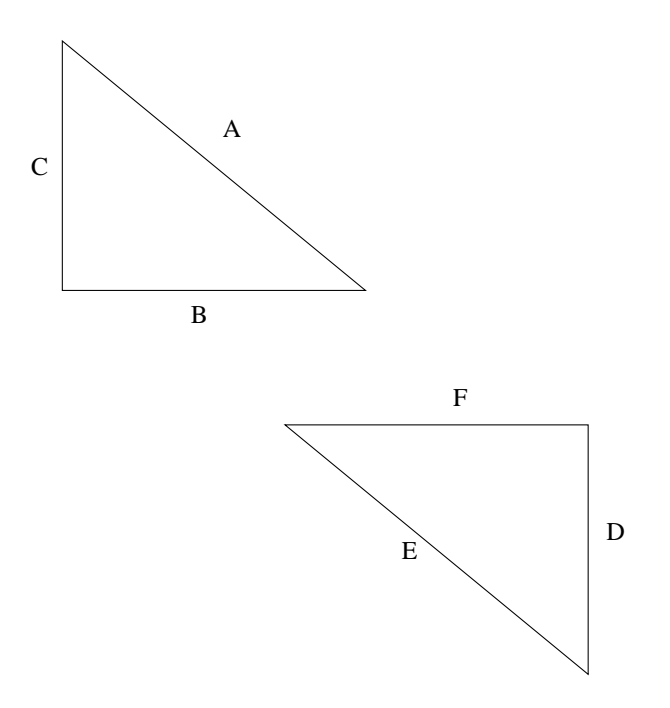

## Aufgabe 16 (5 Punkte)

Gegeben ist ein dreieckiges Face, das mit Flat-Shading (2 Punkte) und Gouraud-Shading (3 Punkte) in Graustufen gerendert werden soll. Die Graustufen sind ganzzahlige Zahlen im Intervall [0; 255]. Tragen Sie in das untenstehende Face jeweils die Graustufenwerte an den entsprechenden Stellen ein. Die aus der Beleuchtung resultierenden Grauwerte in den Eckpunkten des Faces stehen jeweils daneben.

Flatshading

Gouraudshading

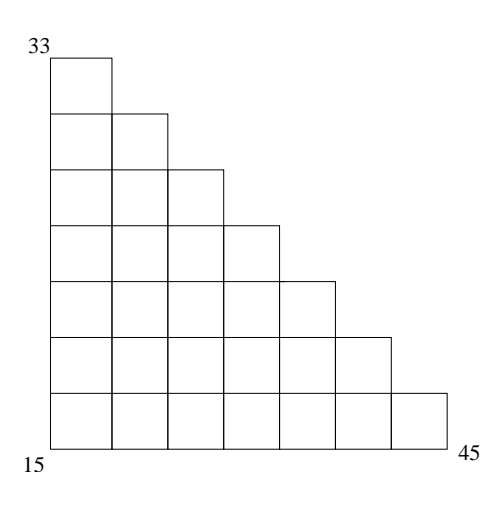

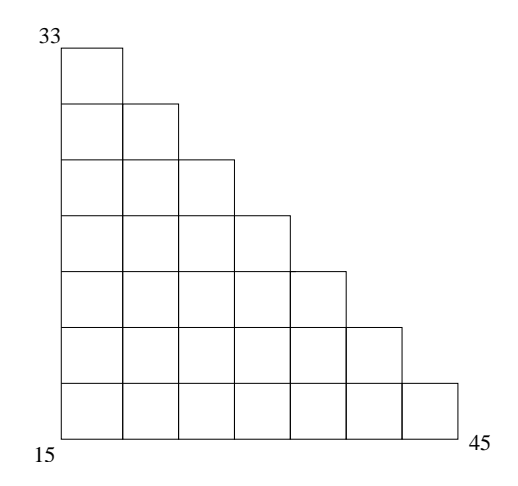